# **МИНИСТЕРСТВО ОБРАЗОВАНИЯ И НАУКИ РФ**

#### **Федеральное государственное бюджетное образовательное учреждение высшего образования**

# «ТОМСКИЙ ГОСУДАРСТВЕННЫЙ УНИВЕРСИТЕТ СИСТЕМ УПРАВЛЕНИЯ И РАДИОЭЛЕКТРОНИКИ» (ТУСУР)

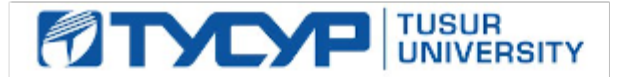

## УТВЕРЖДАЮ Проректор по учебной работе

Документ подписан электронной подписью Сертификат: 1сбсfa0a-52a6-4f49-aef0-5584d3fd4820<br>Владелец: Троян Павел Ефимович Действителен: с 19.01.2016 по 16.09.2019

## РАБОЧАЯ ПРОГРАММА УЧЕБНОЙ ДИСЦИПЛИНЫ

# **Пакеты прикладных программ MathCad**

Уровень образования: **высшее образование - бакалавриат** Направление подготовки (специальность): **27.03.03 Системный анализ и управление** Направленность (профиль): **Системный анализ и управление в информационных технологиях** Форма обучения: **очная** Факультет: **ФВС, Факультет вычислительных систем** Кафедра: **МиСА, Кафедра моделирования и системного анализа** Курс: **1** Семестр: **2** Учебный план набора 2015 года

# Распределение рабочего времени

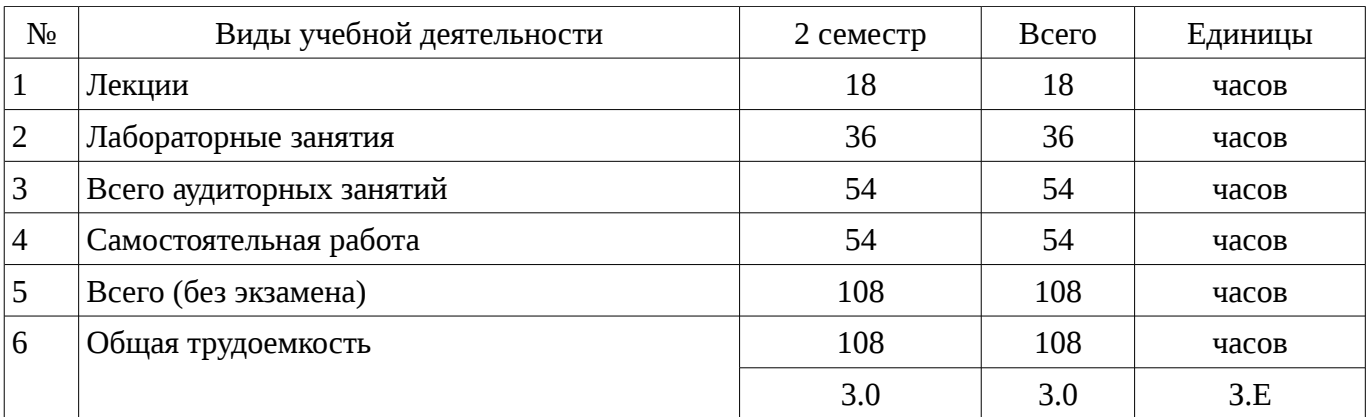

Зачет: 2 семестр

Томск 2017

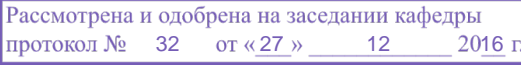

## ЛИСТ СОГЛАСОВАНИЙ

Рабочая программа составлена с учетом требований Федерального Государственного образовательного стандарта высшего образования (ФГОС ВО) по направлению подготовки (специальности) 27.03.03 Системный анализ и управление, утвержденного 2015-03-11 года, рассмотрена и утверждена на заседании кафедры «\_\_\_» \_\_\_\_\_\_\_\_\_\_ 20\_ года, протокол  $N_2$  .

Разработчики: ассистент каф. МиСА \_\_\_\_\_\_\_\_\_\_\_\_\_\_\_\_ Кочергин М. И.

Заведующий обеспечивающей каф. МиСА Дмитриев В. М.

Рабочая программа согласована с факультетом, профилирующей и выпускающей кафедрами направления подготовки (специальности).

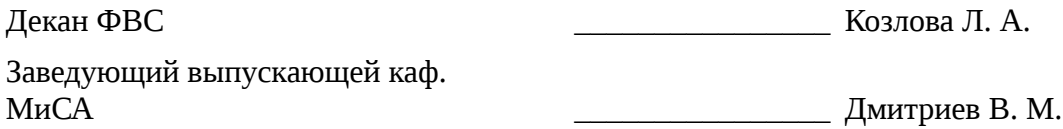

Эксперты:

доцент каф. МиСА **до**тами Ганджа Т. В.

#### 1. Цели и задачи дисциплины

#### 1.1. Цели дисциплины

знакомство обучаемых  $\mathsf{C}$ базовыми возможностями современного программного обеспечения, предназначенного для автоматизации вычислений

формирование единой системы знаний, дающей возможность более результативно использовать ЭВМ при проведении прикладных расчетов

формирование у обучаемых основных навыков работы в среде Mathcad

#### 1.2. Задачи дисциплины

сформировать представления о программных продуктах предназначенных для решения  $\equiv$ математических задач

выработать навыки применения математических пакетов для решения задач  $\equiv$ 

выработать навыки реализации алгоритмов средствами Mathcad  $\overline{\phantom{0}}$ 

научить студентов использовать математические пакеты и средства программирования для облегчения и ускорения расчетов

изучить интерфейс, возможности и особенности среды Mathcad

## 2. Место лисциплины в структуре ОПОП

Дисциплина «Пакеты прикладных программ MathCad» (Б1.В.ДВ.1.1) относится к блоку 1 (вариативная часть).

Предшествующими дисциплинами, формирующими начальные знания, являются следующие дисциплины: Вычислительная математика, Математика.

Последующими дисциплинами являются: Теоретические основы электротехники и электроника, Теория автоматического управления.

#### 3. Требования к результатам освоения дисциплины

Процесс изучения дисциплины направлен на формирование следующих компетенций:

ОПК-1 готовностью применять методы математики, физики, химии, системного анализа, теории управления, теории знаний, теории и технологии программирования, а также методов гуманитарных, экономических и социальных наук;

ОПК-3 способностью представлять современную научную картину мира на основе знаний основных положений, законов и методов естественных наук и математики;

В результате изучения дисциплины студент должен:

**знать** интерфейс среды Mathcad; типы данных, переменных, операторов и имена стандартных функций: синтаксис и семантику вычислительной среды: построение графиков функций на плоскости и в пространстве; способы задания матриц и операции над ними; способы решения уравнений и систем уравнений средствами Mathcad.

уметь работать с основными окнами, решать задачи построения графиков, действий над матрицами, применять возможности математического пакета для решения алгебраических уравнений, дифференцирования, интегрирования и построения законов распределения.

владеть навыками реализации алгоритмов методов вычислительной математики; навыками использования инструментальных средств систем компьютерной математики: навыками применения вычислительных методов при решении прикладных задач.

#### 4. Объем дисциплины и виды учебной работы

Общая трудоемкость дисциплины составляет 3.0 зачетных единицы и представлена в таблице 4.1.

Таблица 4.1 - Трудоемкость дисциплины

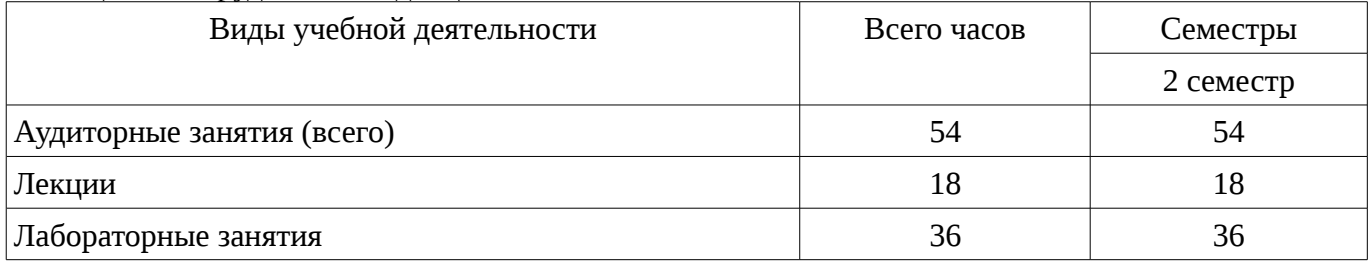

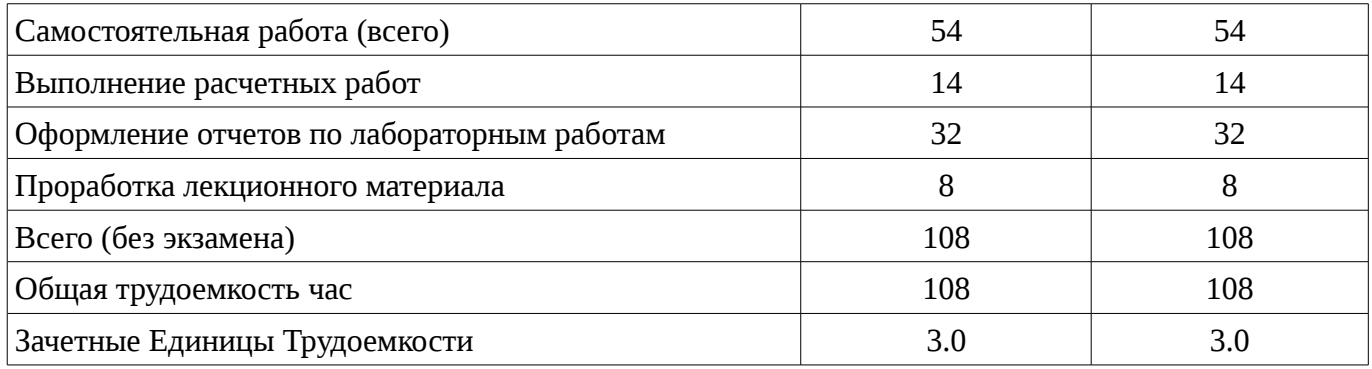

# 5. Содержание дисциплины

# 5.1. Разделы дисциплины и виды занятий

Разделы дисциплины и виды занятий приведены в таблице 5.1.

Таблица 5.1 – Разделы дисциплины и виды занятий

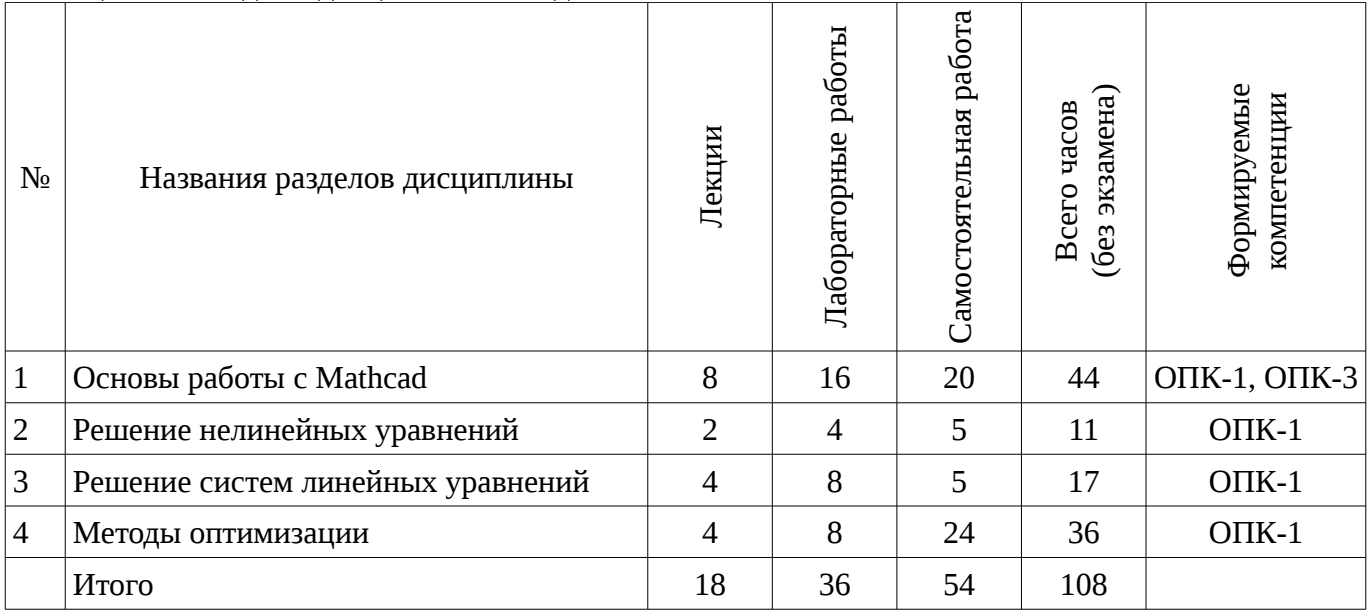

# 5.2. Содержание разделов дисциплины (по лекциям)

Содержание разделов дисциплин (по лекциям) приведено в таблице 5.2.

Таблица 5.2 - Содержание разделов дисциплин (по лекциям)

| Названия разделов              | Содержание разделов дисциплины по<br>лекциям                                                                                               | Грудоемкост<br>F | Формируемые<br>компетенции |
|--------------------------------|----------------------------------------------------------------------------------------------------|------------------|----------------------------|
| 2 семестр                      |                                                                                                    |                  |                            |
| 1 Основы работы с Mathcad      | Знакомство с системой компьютерной<br>алгебры Mathcad                                                                                      | 2                | $OIIK-3$                   |
|                                | Символьные вычисления в Mathcad                                                                                                    | $\mathcal{P}$    |                            |
|                                | Отладка и поиск ошибок в Mathcad                                                                                                    | $\mathcal{L}$    |                            |
|                                | Программирование в Mathcad                                                                                                    | 2                |                            |
|                                | Итого                                                                                                    | 8                |                            |
| 2 Решение нелинейных уравнений | Отделение корней графическим<br>способом. Уточнение корней методом<br>половинного деления, методом<br>касательных, хорд, простых итераций. | $\mathcal{L}$    | $OIIK-1$                   |

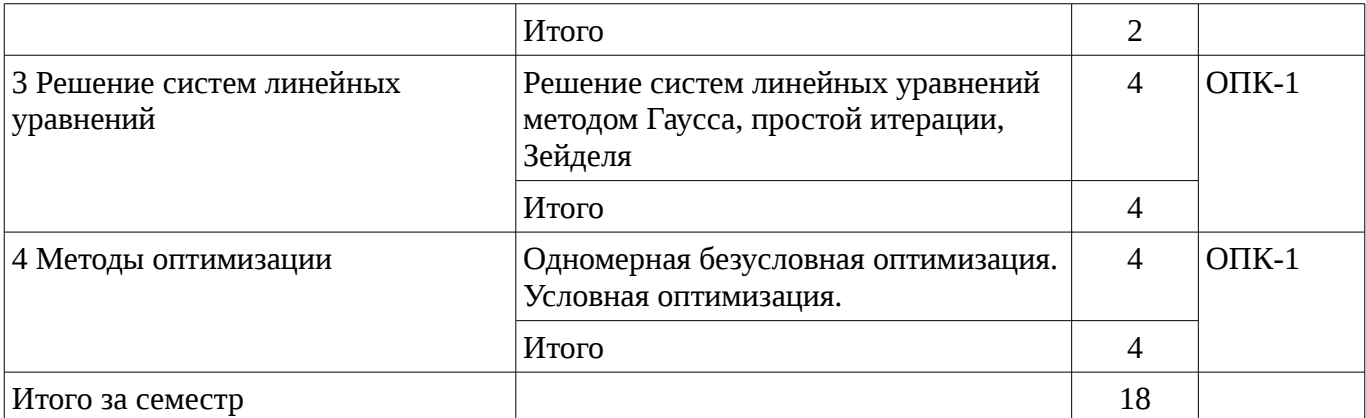

# 5.3. Разделы дисциплины и междисциплинарные связи с обеспечивающими (предыдущими) и обеспечиваемыми (последующими) дисциплинами

Разделы дисциплины и междисциплинарные связи с обеспечивающими (предыдущими) и обеспечиваемыми (последующими) дисциплинами представ-лены в таблице 5.3. Таблица 5.3 - Разделы дисциплины и междисциплинарные связи

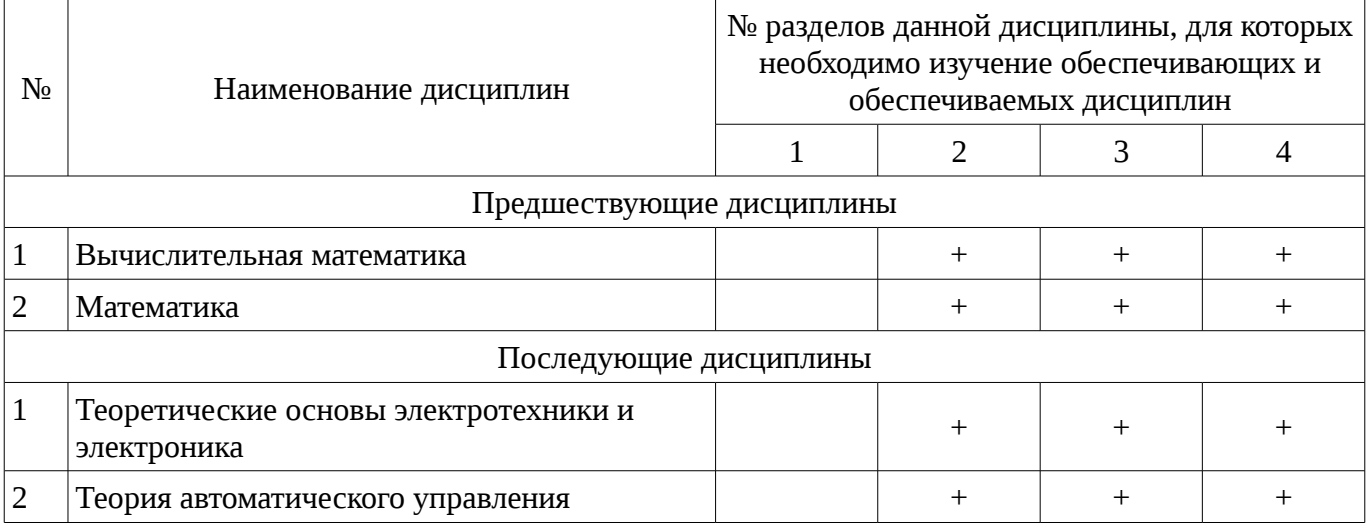

# 5.4. Соответствие компетенций, формируемых при изучении дисциплины, и видов занятий

Соответствие компетенций, формируемых при изучении дисциплины, и видов занятий представлено в таблице 5.4

Таблица 5. 4 – Соответствие компетенций и видов занятий, формируемых при изучении дисциплины

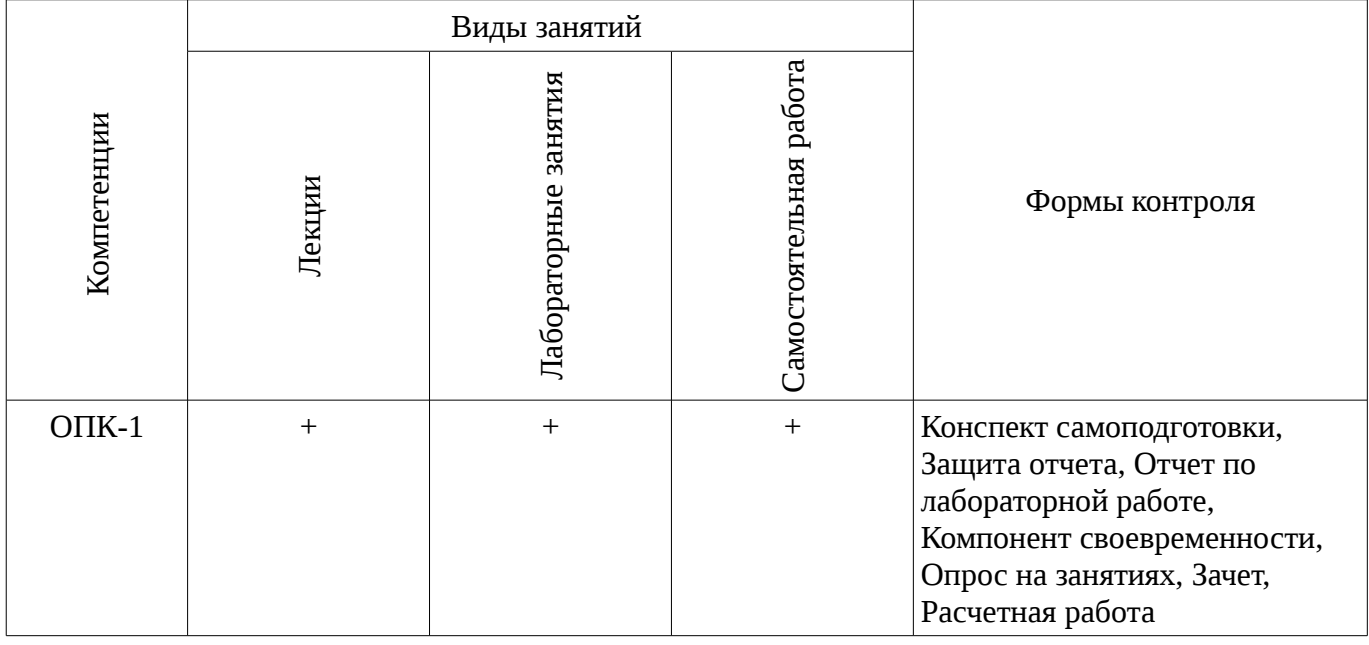

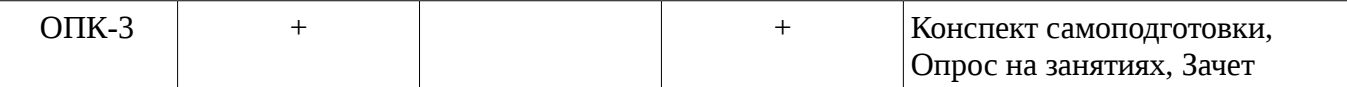

# **6. Интерактивные методы и формы организации обучения**

Не предусмотрено РУП

# **7. Лабораторный практикум**

Содержание лабораторных работ приведено в таблице 7.1.

Таблица 7. 1 – Содержание лабораторных работ

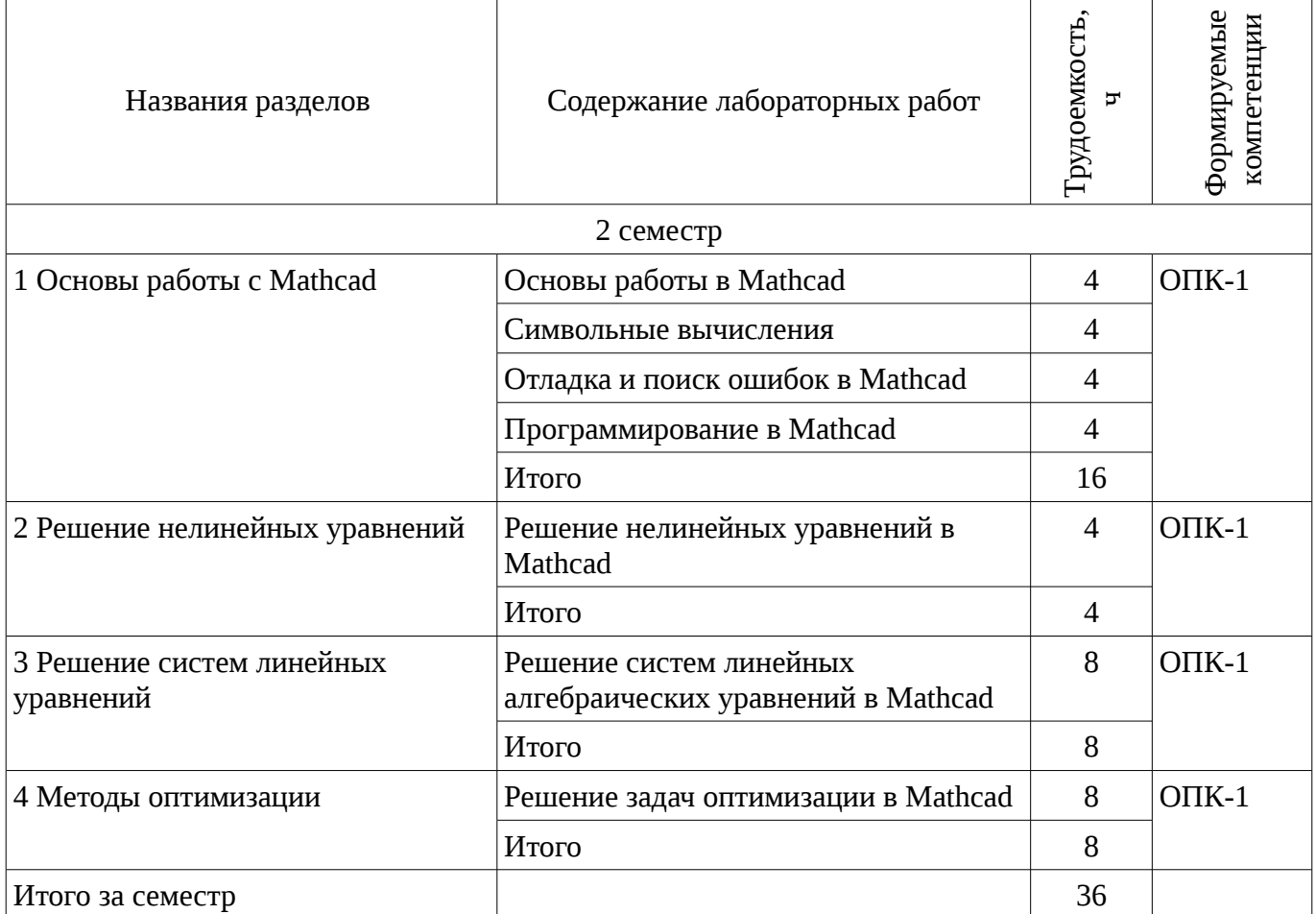

## **8. Практические занятия**

Не предусмотрено РУП

## **9. Самостоятельная работа**

Виды самостоятельной работы, трудоемкость и формируемые компетенции представлены в таблице 9.1.

Таблица 9.1 - Виды самостоятельной работы, трудоемкость и формируемые компетенции

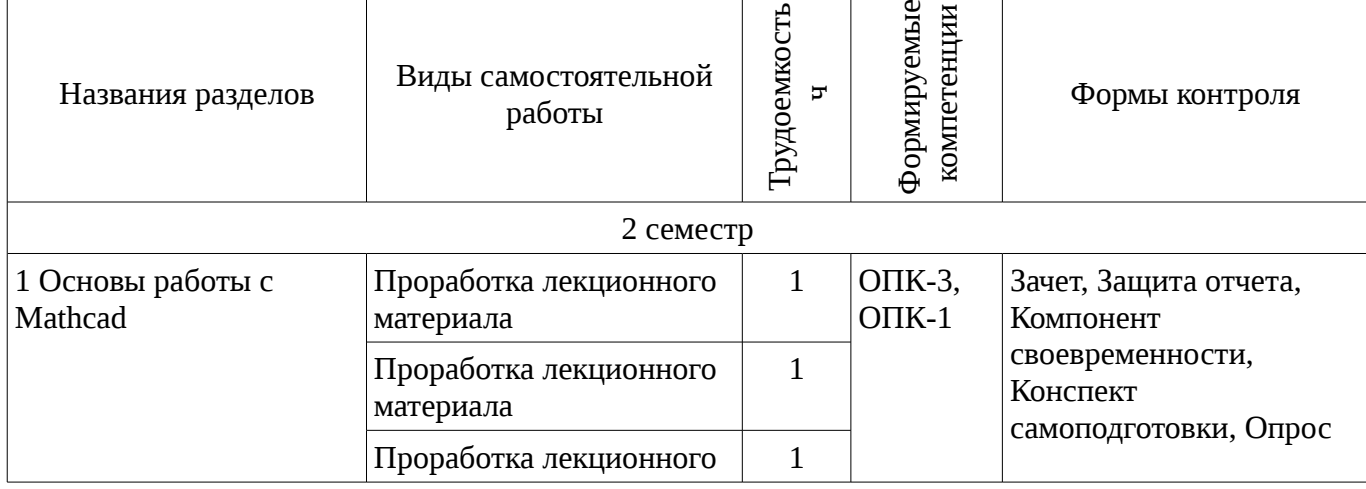

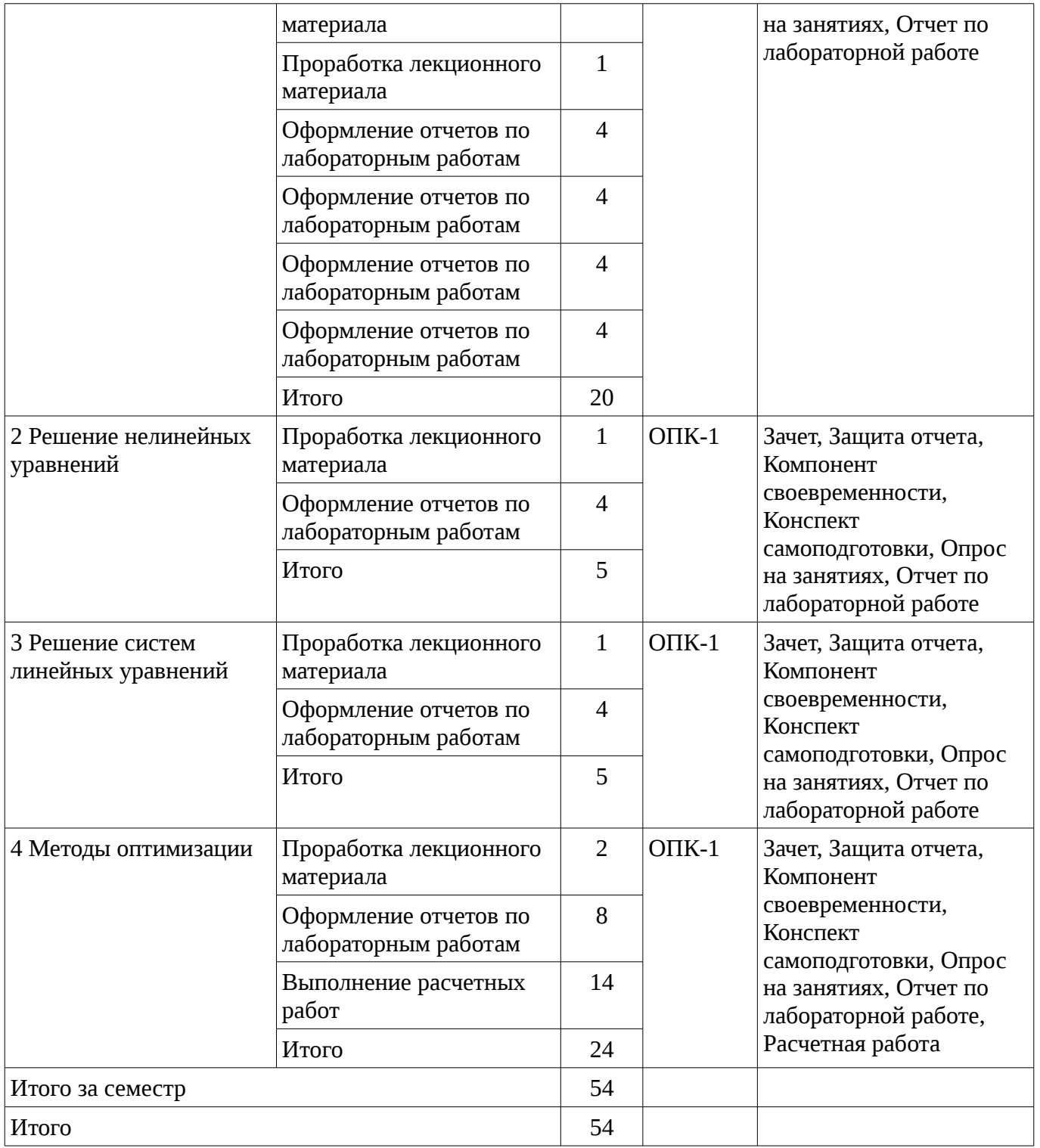

# **9.1. Темы расчетных работ**

1. Решение задачи линейного программирования средствами Mathcad

# **10. Курсовая работа**

Не предусмотрено РУП

# **11. Рейтинговая система для оценки успеваемости студентов**

# **11.1. Балльные оценки для элементов контроля**

Таблица 11.1 – Балльные оценки для элементов контроля

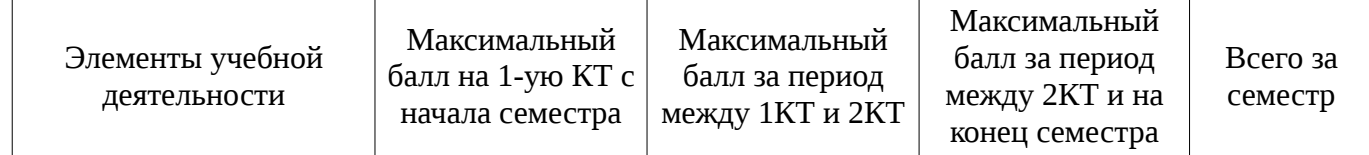

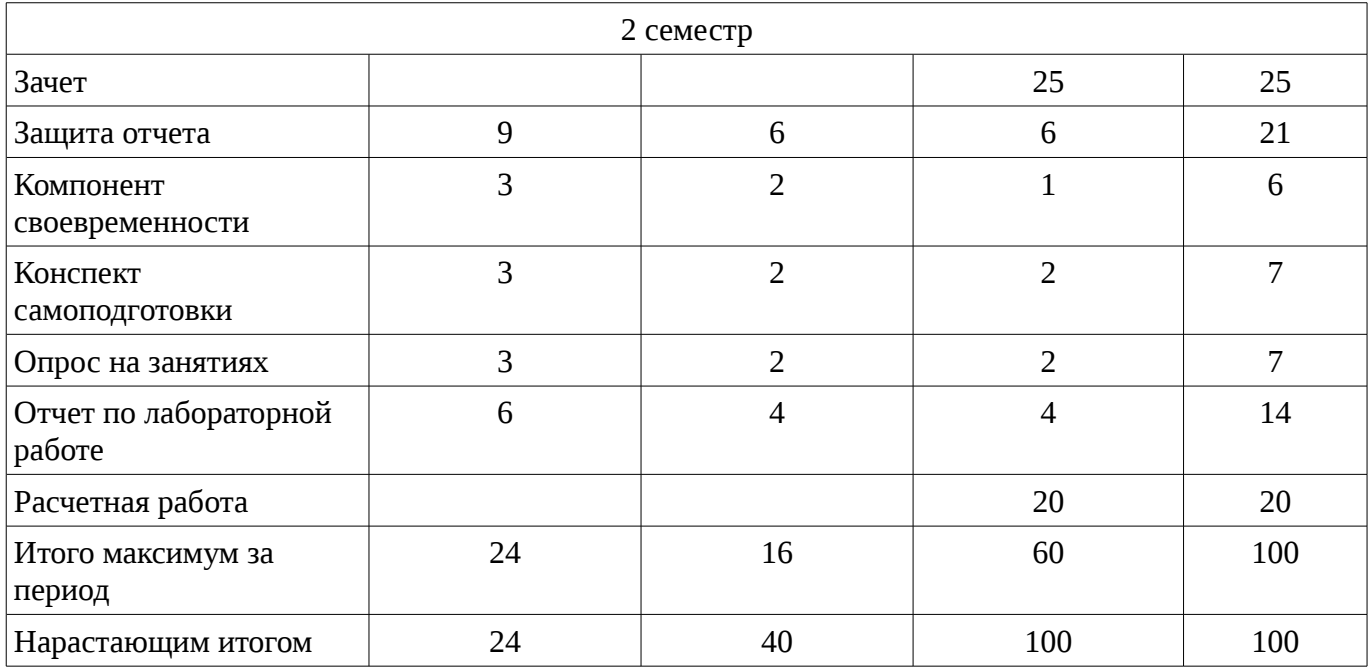

# **11.2. Пересчет баллов в оценки за контрольные точки**

Пересчет баллов в оценки за контрольные точки представлен в таблице 11.2. Таблица 11. 2 – Пересчет баллов в оценки за контрольные точки

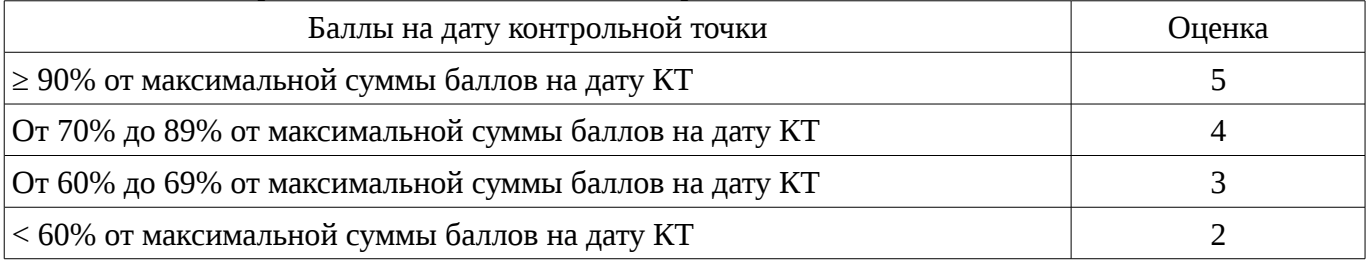

# **11.3. Пересчет суммы баллов в традиционную и международную оценку**

Пересчет суммы баллов в традиционную и международную оценку представлен в таблице 11.3.

Таблица 11. 3 – Пересчет суммы баллов в традиционную и международную оценку

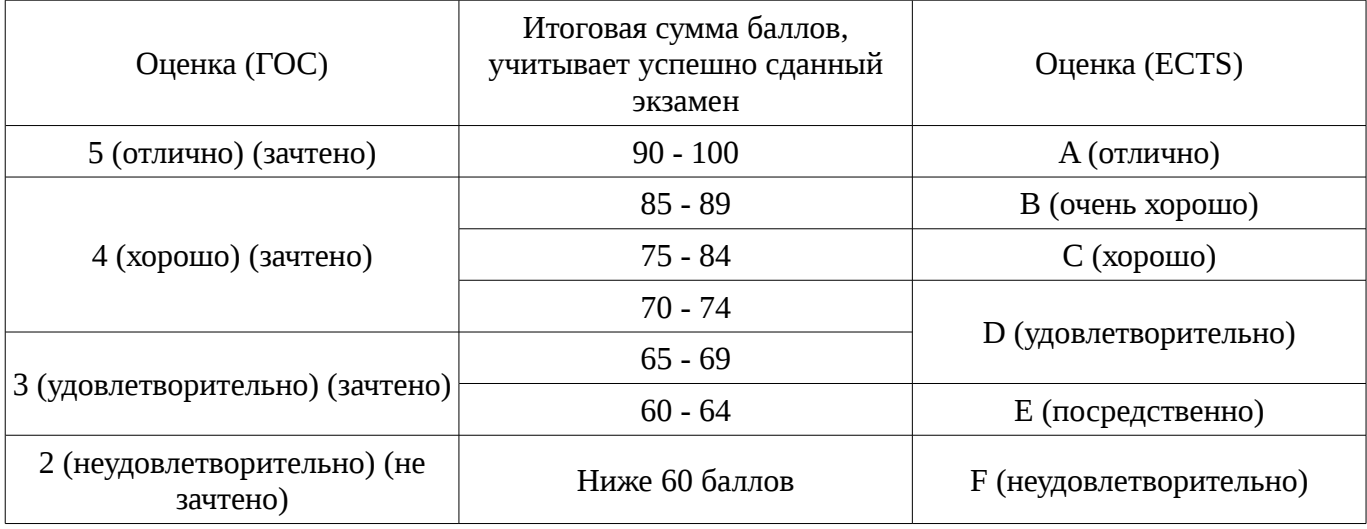

## **12. Учебно-методическое и информационное обеспечение дисциплины**

## **12.1. Основная литература**

1. Начальные сведения о MathCAD: Учебное пособие для студентов технических вузов / Ноздреватых Д. О. - 2016. 215 с. [Электронный ресурс] - Режим доступа: https://edu.tusur.ru/publications/6336, дата обращения: 23.01.2017.

2. Воскобойников Ю.Е. Основы вычислений и программирования в пакете MathCAD

PRIME / Ю.Е. Воскобойников, А.Ф. Задорожный. – СПб.: Лань, 2016. – 224 с. [Электронный ресурс]. - http://e.lanbook.com/book/72977

## **12.2. Дополнительная литература**

1. Поршнев С.В. Компьютерное моделирование физических систем с использованием пакета Mathcad: Учебное пособие для вузов. – М., 2004. – 319с. (наличие в библиотеке ТУСУР - 30 экз.)

2. Мицель А.А. MathCAD. Лабораторный практикум по вычислительной математике Учебное пособие - Томск: ТУСУР, 2003. – 172 с. (наличие в библиотеке ТУСУР - 13 экз.)

## **12.3 Учебно-методические пособия**

# **12.3.1. Обязательные учебно-методические пособия**

1. Пакеты прикладных программ: Лабораторный практикум на MathCAD / Баранник В. Г., Истигечева Е. В. - 2014. 78 с. [Электронный ресурс] - Режим доступа: https://edu.tusur.ru/publications/5346, дата обращения: 23.01.2017.

2. Пакеты прикладных программ MathCad: Методические указания по самостоятельной работе / Баранник В. Г., Истигечева Е. В. - 2014. 9 с. [Электронный ресурс] - Режим доступа: https://edu.tusur.ru/publications/5347, дата обращения: 23.01.2017.

# **12.3.2 Учебно-методические пособия для лиц с ограниченными возможностями здоровья**

Учебно-методические материалы для самостоятельной и аудиторной работы обучающихся из числа инвалидов предоставляются в формах, адаптированных к ограничениям их здоровья и восприятия информации.

# **Для лиц с нарушениями зрения:**

- в форме электронного документа;
- в печатной форме увеличенным шрифтом.

# **Для лиц с нарушениями слуха:**

- в форме электронного документа;
- в печатной форме.

# **Для лиц с нарушениями опорно-двигательного аппарата:**

- в форме электронного документа;
- в печатной форме.

## **12.4. Базы данных, информационно-справочные, поисковые системы и требуемое программное обеспечение**

1. система компьютерной алгебры Mathcad

## **13. Материально-техническое обеспечение дисциплины**

## **13.1. Общие требования к материально-техническому обеспечению дисциплины**

## **13.1.1. Материально-техническое обеспечение для лекционных занятий**

Для проведения занятий лекционного типа, групповых и индивидуальных консультаций, текущего контроля и промежуточной аттестации используется учебная аудитория, с количеством посадочных мест не менее 22-24, оборудованная доской, проектором и стандартной учебной мебелью. Имеются наглядные пособия в виде презентаций по лекционным разделам дисциплины.

## **13.1.2. Материально-техническое обеспечение для лабораторных работ**

Для проведения лабораторных занятий используется компьютерная аудитория, расположенная по адресу 634034, г. Томск, Вершинина улица, д. 74, 4 этаж, ауд. 317. Состав оборудования: Учебная мебель; Компьютеры класса не ниже Intel Pentium G3220 (3.0GHz/4Mb )/4GB RAM/ 500GB с широкополосным доступом в Internet, с мониторами типа Samsung 18.5" S19C200N– 10 шт.; Используется лицензионное программное обеспечение, пакеты версией не ниже: Microsoft Windows Windows 8.1; Visual Studio 2013; Microsoft Office 2010; Mathcad 15.0.

# **13.1.3. Материально-техническое обеспечение для самостоятельной работы**

Для самостоятельной работы используется учебная аудитория (компьютерный класс), расположенная по адресу 634034, г. Томск, ул. Вершинина, 74, 1 этаж, ауд. 100. Состав оборудования: учебная мебель; компьютеры класса не ниже ПЭВМ INTEL Сeleron D336 2.8ГГц. - 4 шт.; компьютеры подключены к сети ИНТЕРНЕТ и обеспечивают доступ в электронную информационно-образовательную среду университета.

#### **13.2. Материально-техническое обеспечение дисциплины для лиц с ограниченными возможностями здоровья**

Освоение дисциплины лицами с ОВЗ осуществляется с использованием средств обучения общего и специального назначения.

При обучении студентов **с нарушениями слуха** предусмотрено использование звукоусиливающей аппаратуры, мультимедийных средств и других технических средств приема/передачи учебной информации в доступных формах для студентов с нарушениями слуха, мобильной системы обучения для студентов с инвалидностью, портативной индукционной системы. Учебная аудитория, в которой обучаются студенты с нарушением слуха, оборудована компьютерной техникой, аудиотехникой, видеотехникой, электронной доской, мультимедийной системой.

При обучении студентов **с нарушениями зрениями** предусмотрено использование в лекционных и учебных аудиториях возможности просмотра удаленных объектов (например, текста на доске или слайда на экране) при помощи видеоувеличителей для удаленного просмотра.

При обучении студентов **с нарушениями опорно-двигательного аппарата** используются альтернативные устройства ввода информации и другие технические средства приема/передачи учебной информации в доступных формах для студентов с нарушениями опорно-двигательного аппарата, мобильной системы обучения для людей с инвалидностью.

## **14. Фонд оценочных средств**

#### **14.1. Основные требования к фонду оценочных средств и методические рекомендации**

Фонд оценочных средств и типовые контрольные задания, используемые для оценки сформированности и освоения закрепленных за дисциплиной компетенций при проведении текущей, промежуточной аттестации по дисциплине приведен в приложении к рабочей программе.

# **14.2 Требования к фонду оценочных средств для лиц с ограниченными возможностями здоровья**

Для студентов с инвалидностью предусмотрены дополнительные оценочные средства, перечень которых указан в таблице.

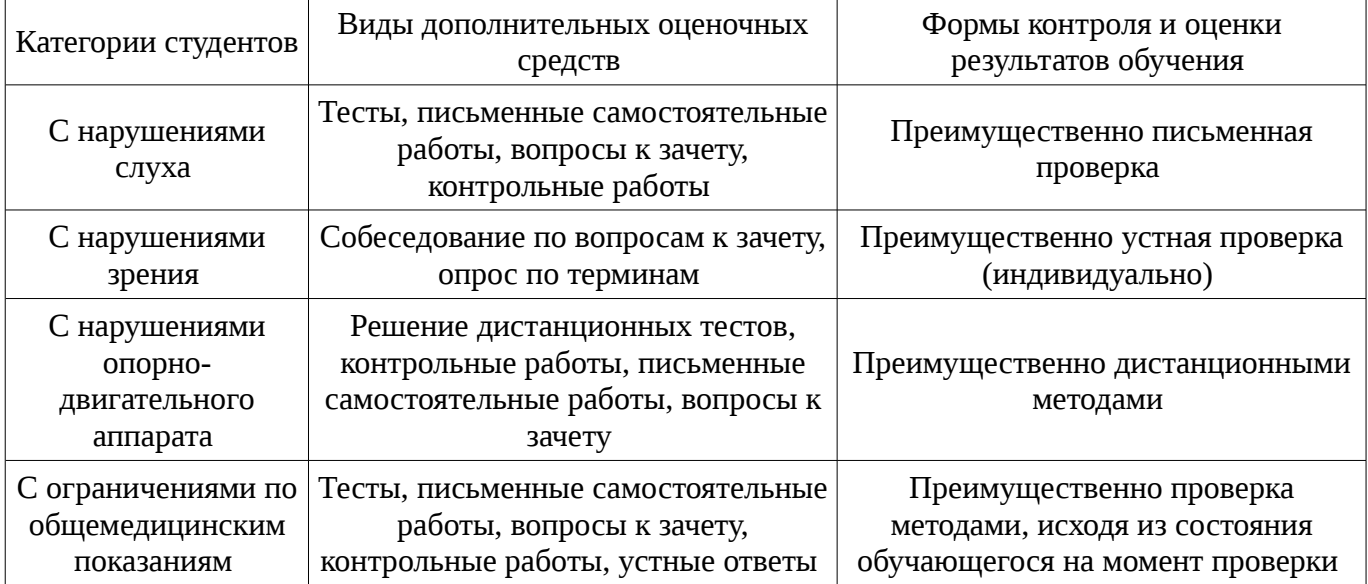

#### **Таблица 14 – Дополнительные средства оценивания для студентов с инвалидностью**

# **14.3 Методические рекомендации по оценочным средствам для лиц с ограниченными возможностями здоровья**

Для студентов с ОВЗ предусматривается доступная форма предоставления заданий оценочных средств, а именно:

– в печатной форме;

– в печатной форме с увеличенным шрифтом;

- в форме электронного документа;
- методом чтения ассистентом задания вслух;
- предоставление задания с использованием сурдоперевода.

Студентам с инвалидностью увеличивается время на подготовку ответов на контрольные вопросы. Для таких студентов предусматривается доступная форма предоставления ответов на задания, а именно:

- письменно на бумаге;
- набор ответов на компьютере;
- набор ответов с использованием услуг ассистента;
- представление ответов устно.

Процедура оценивания результатов обучения инвалидов по дисциплине предусматривает предоставление информации в формах, адаптированных к ограничениям их здоровья и восприятия информации:

#### **Для лиц с нарушениями зрения:**

- в форме электронного документа;
- в печатной форме увеличенным шрифтом.

## **Для лиц с нарушениями слуха:**

- в форме электронного документа;
- в печатной форме.

# **Для лиц с нарушениями опорно-двигательного аппарата:**

- в форме электронного документа;
- в печатной форме.

При необходимости для обучающихся с инвалидностью процедура оценивания результатов обучения может проводиться в несколько этапов.

## **МИНИСТЕРСТВО ОБРАЗОВАНИЯ И НАУКИ РФ**

#### **Федеральное государственное бюджетное образовательное учреждение высшего образования**

## «ТОМСКИЙ ГОСУДАРСТВЕННЫЙ УНИВЕРСИТЕТ СИСТЕМ УПРАВЛЕНИЯ И РАДИОЭЛЕКТРОНИКИ» (ТУСУР)

УТВЕРЖДАЮ Проректор по учебной работе \_\_\_\_\_\_\_\_\_\_\_\_\_\_\_ П. Е. Троян  $\alpha \rightarrow$  20\_ г.

# ФОНД ОЦЕНОЧНЫХ СРЕДСТВ ПО УЧЕБНОЙ ДИСЦИПЛИНЕ

**Пакеты прикладных программ MathCad**

Уровень образования: **высшее образование - бакалавриат** Направление подготовки (специальность): **27.03.03 Системный анализ и управление** Направленность (профиль): **Системный анализ и управление в информационных технологиях** Форма обучения: **очная** Факультет: **ФВС, Факультет вычислительных систем** Кафедра: **МиСА, Кафедра моделирования и системного анализа** Курс: **1** Семестр: **2**

Учебный план набора 2015 года

Разработчики:

– ассистент каф. МиСА Кочергин М. И.

Зачет: 2 семестр

Томск 2017

## 1. Введение

Фонд оценочных средств (ФОС) является приложением к рабочей программе дисциплины (практики) и представляет собой совокупность контрольно-измерительных материалов (типовые задачи (задания), контрольные работы, тесты и др.) и методов их использования, предназначенных для измерения уровня достижения студентом установленных результатов обучения.

ФОС по дисциплине (практике) используется при проведении текущего контроля успеваемости и промежуточной аттестации студентов.

Перечень закрепленных за дисциплиной (практикой) компетенций приведен в таблице 1. Таблица 1 – Перечень закрепленных за лисциплиной компетенций

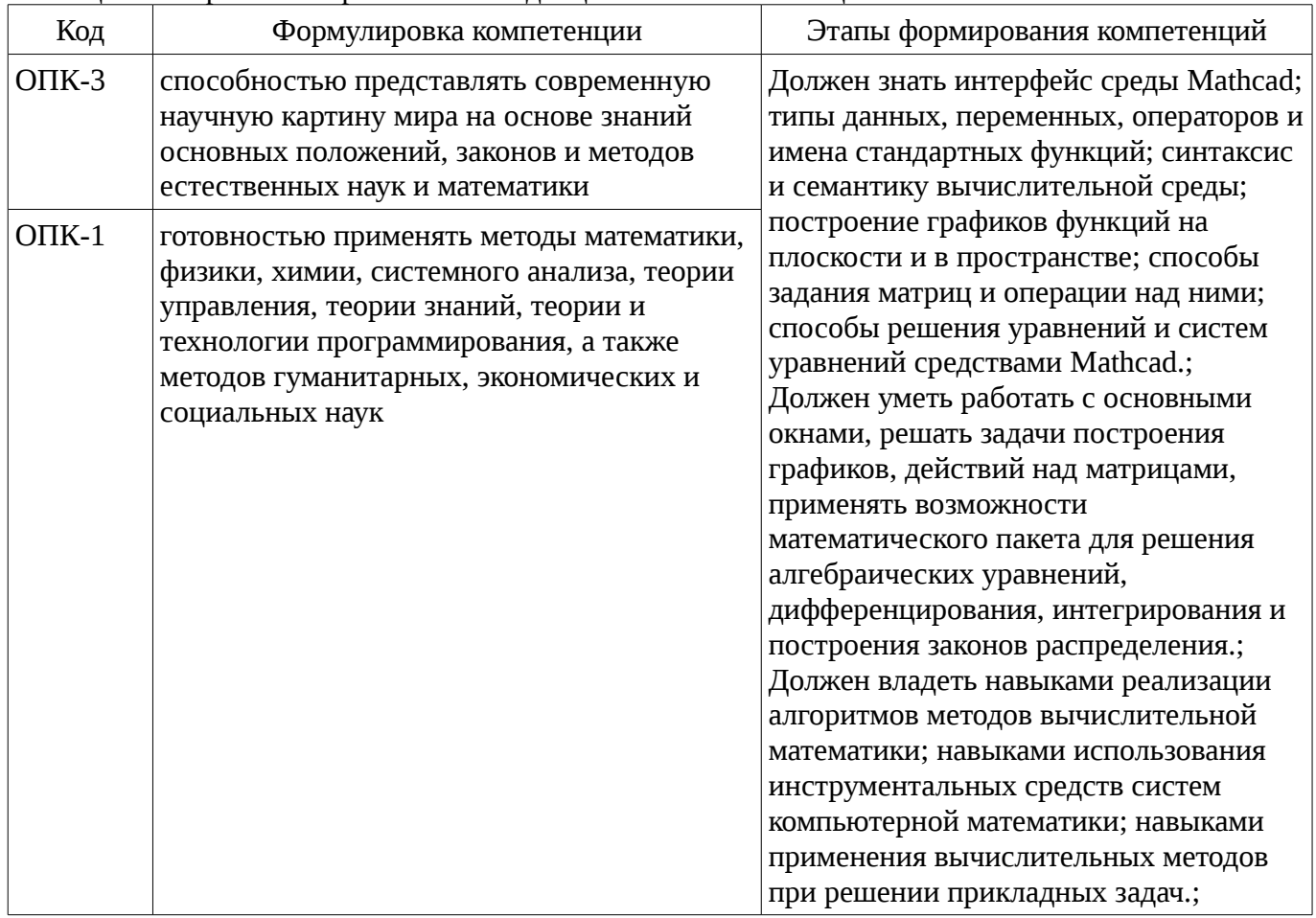

Обшие характеристики показателей и критериев оценивания компетенций на всех этапах приведены в таблице 2.

Таблица 2 – Общие характеристики показателей и критериев оценивания компетенций по этапам

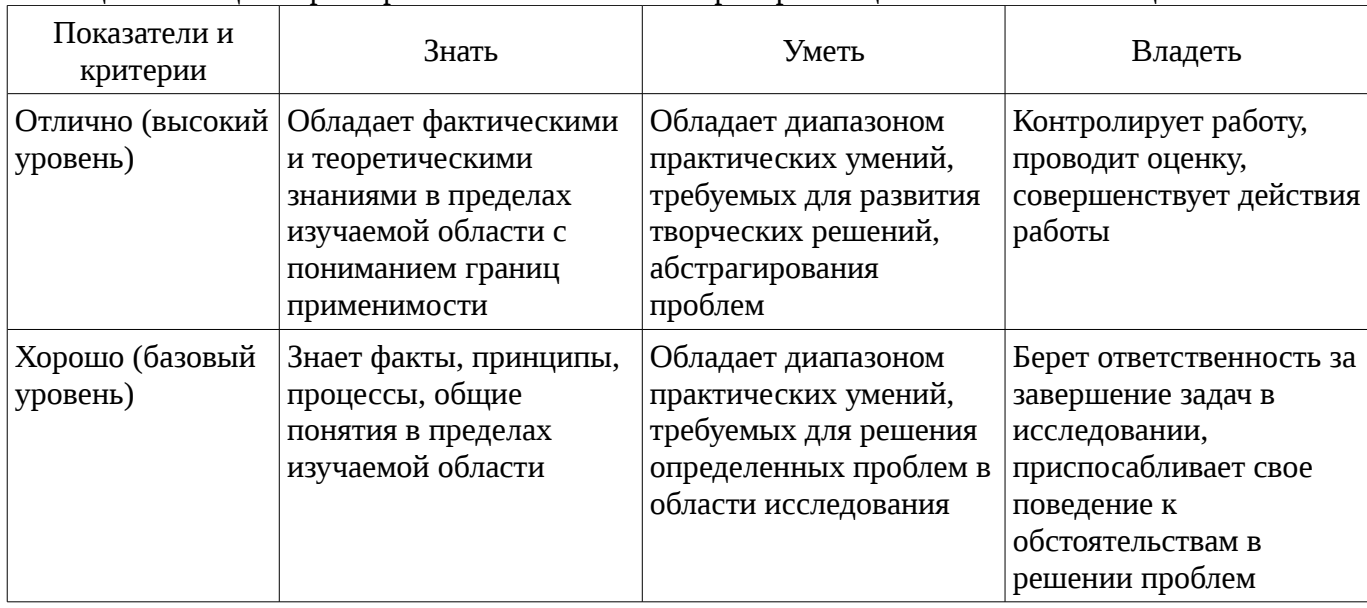

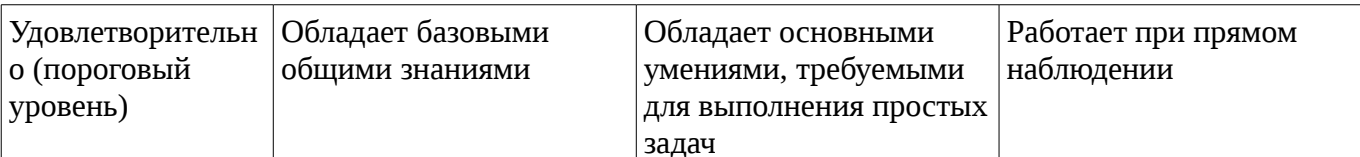

#### 2 Реализация компетенций

#### 2.1 Компетенция ОПК-3

ОПК-3: способностью представлять современную научную картину мира на основе знаний основных положений, законов и методов естественных наук и математики.

Для формирования компетенции необходимо осуществить ряд этапов. Этапы формирования компетенции, применяемые для этого виды занятий и используемые средства оценивания представлены в таблице 3.

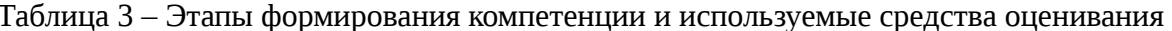

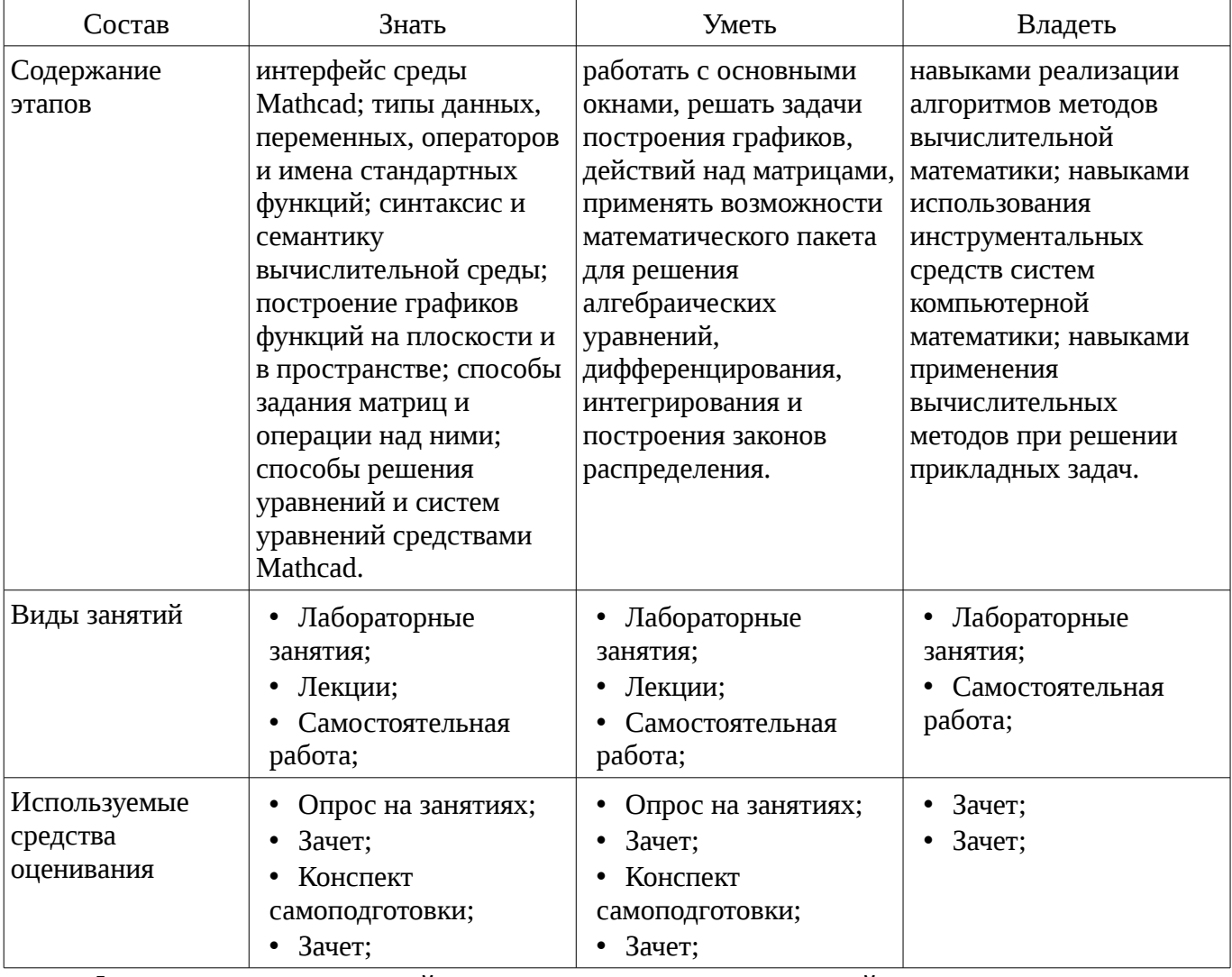

Формулировка показателей и критериев оценивания данной компетенции приведена в таблице 4.

Таблица 4 – Показатели и критерии оценивания компетенции на этапах

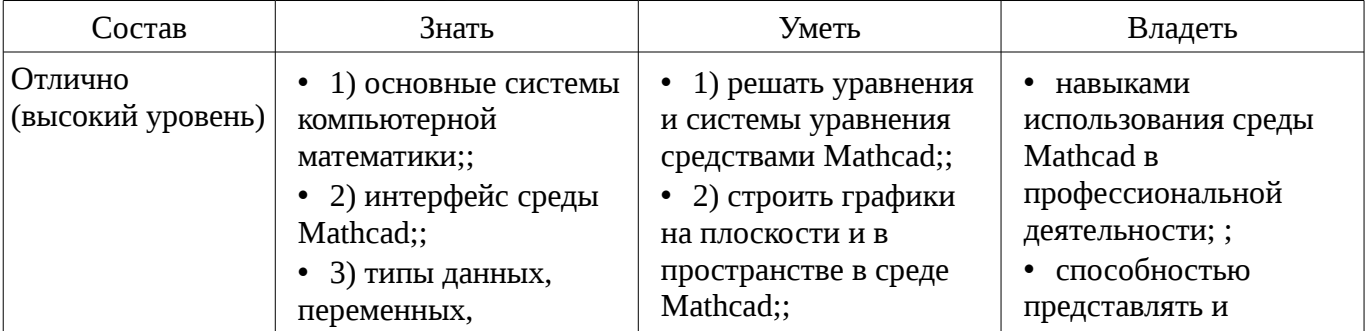

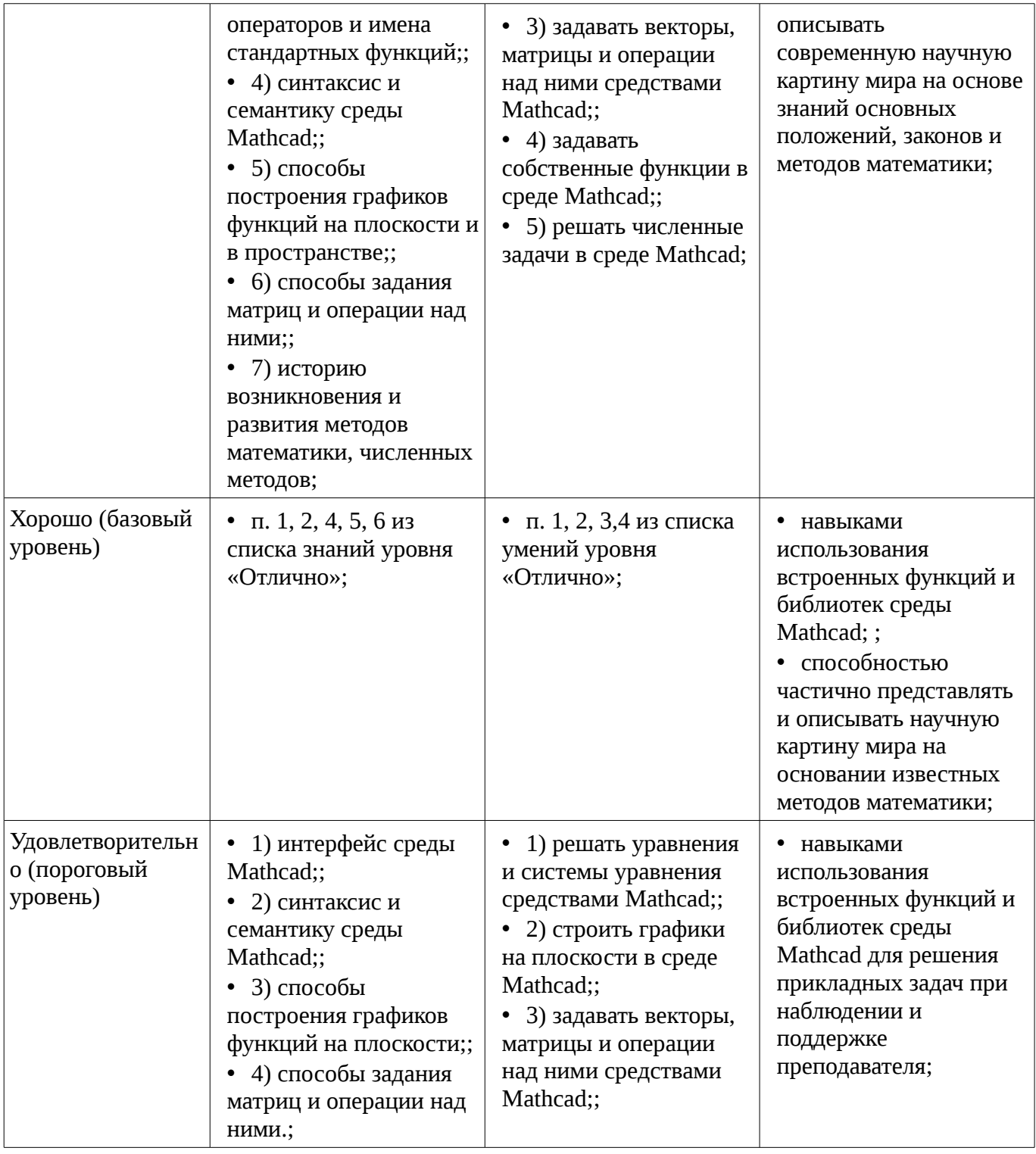

## **2.2 Компетенция ОПК-1**

ОПК-1: готовностью применять методы математики, физики, химии, системного анализа, теории управления, теории знаний, теории и технологии программирования, а также методов гуманитарных, экономических и социальных наук.

Для формирования компетенции необходимо осуществить ряд этапов. Этапы формирования компетенции, применяемые для этого виды занятий и используемые средства оценивания представлены в таблице 5.

Таблица 5 – Этапы формирования компетенции и используемые средства оценивания

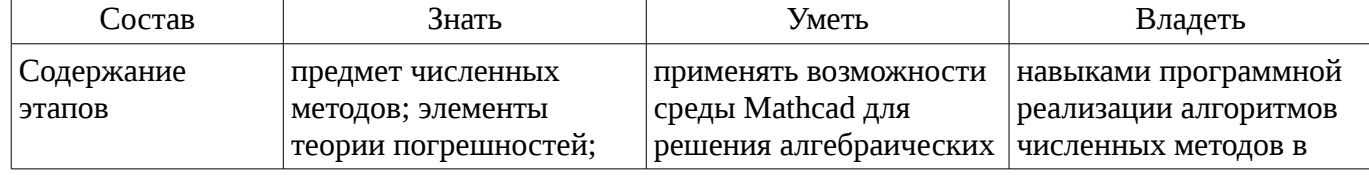

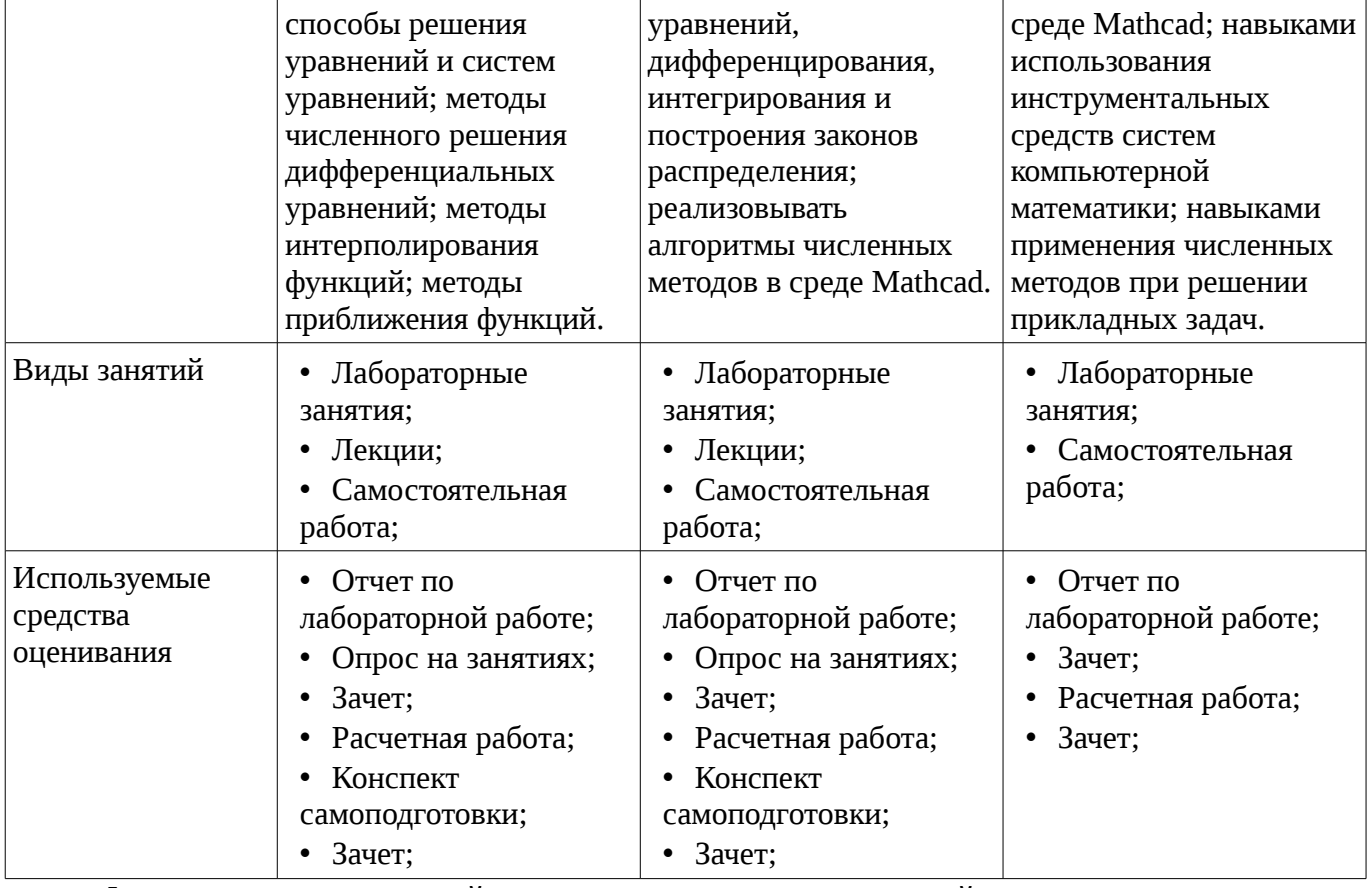

Формулировка показателей и критериев оценивания данной компетенции приведена в таблице 6.

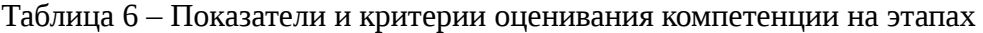

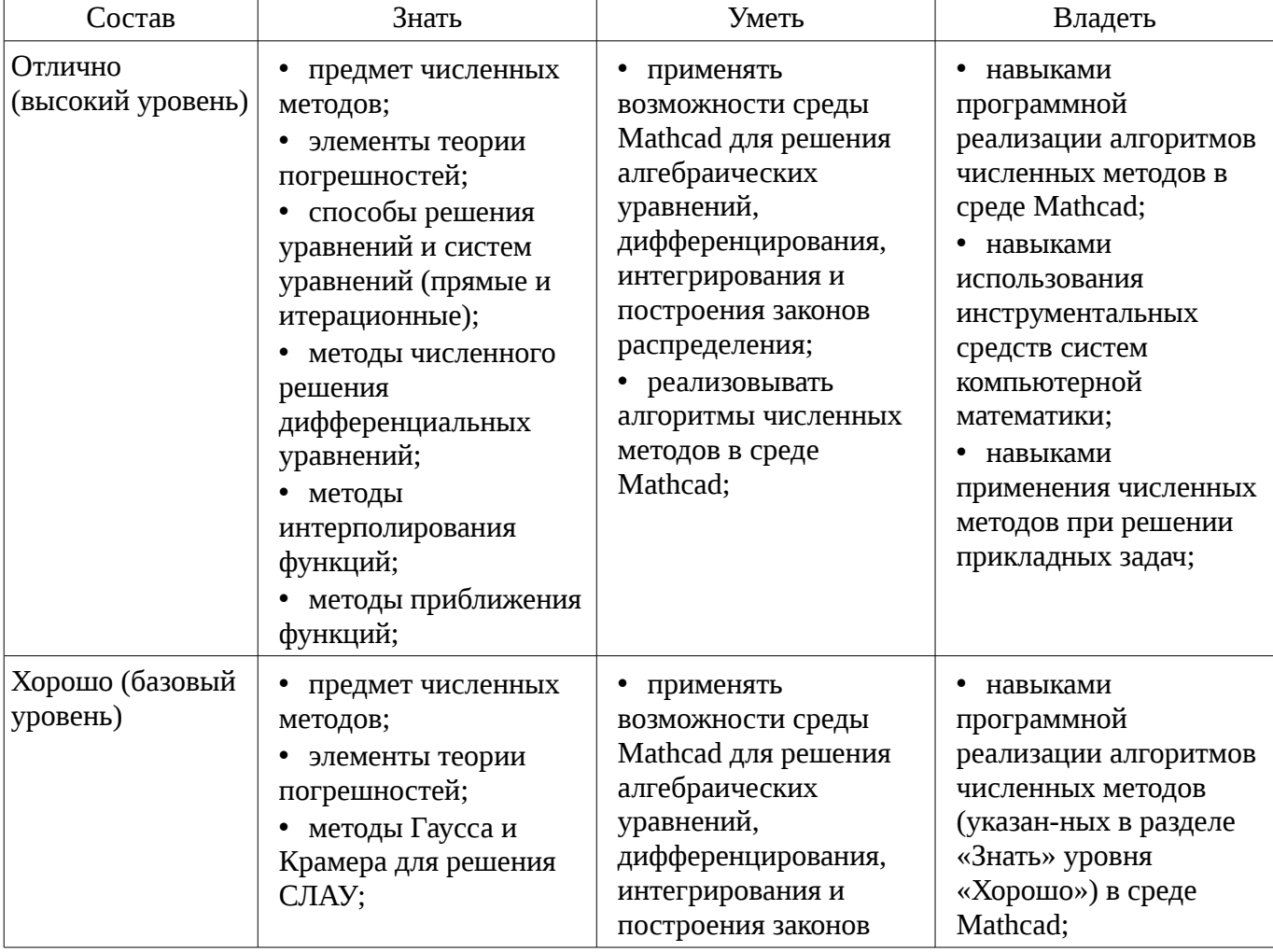

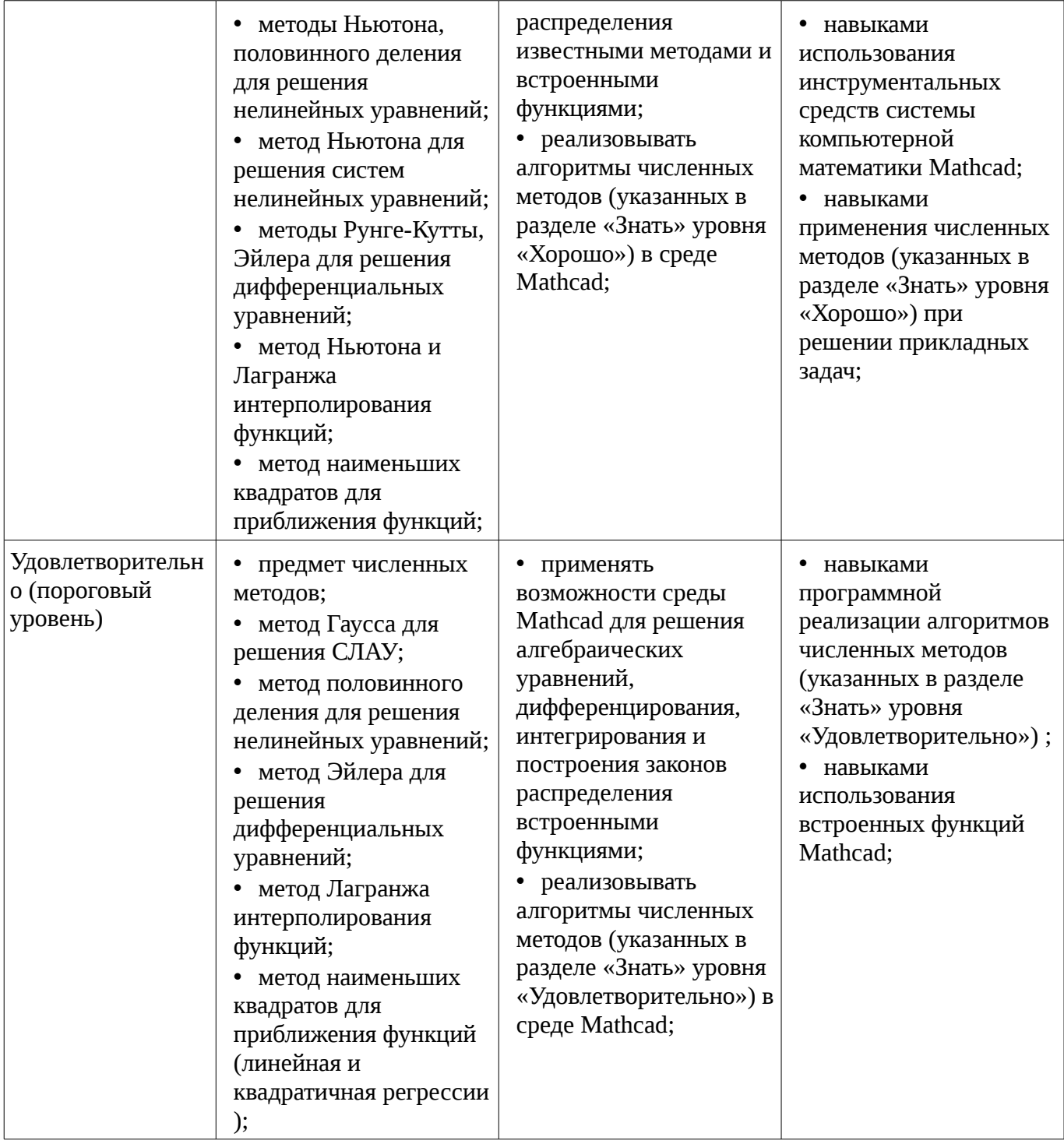

#### **3 Типовые контрольные задания**

Для реализации вышеперечисленных задач обучения используются типовые контрольные задания или иные материалы, необходимые для оценки знаний, умений, навыков и (или) опыта деятельности, характеризующих этапы формирования компетенций в процессе освоения образовательной программы, в следующем составе.

#### **3.1 Вопросы на самоподготовку**

- Приближенное вычисление определенных интегралов.
- Приближение функций методом наименьших квадратов.

– Методы оптимизации функций одной и нескольких переменных.

## **3.2 Зачёт**

– Модель. Моделирование, этапы моделирования. Место численных методов в моделировании.

– Оптимизация. Постановка задачи оптимизации. Место численных методов в

оптимизации.

– Погрешность. Источники погрешностей, классификация погрешностей. Значащие и верные цифры.

– Методы решения нелинейных уравнений с одной переменной: половинного деления, касательных, простых итераций, секущих.

– Прямые методы решения систем линейных алгебраических уравнений: Гаусса, Крамера, обратной матрицы.

– Итерационные методы решения систем линейных алгебраических уравнений: простых итераций, Зейделя.

– Методы решения систем нелинейных уравнений: простых итераций, Ньютона.

– Интерполирование функций методами Лагранжа и Ньютона.

– Численное интегрирование: методы прямоугольников, трапеций, Симпсона, Монте-Карло.

– Аппроксимация функций методом наименьших квадратов.

– Численные методы решения обыкновенных дифференциальных уравнений: методы Эйлера, Рунге-Кутты, Пикара.

– Основные возможности системы математики Mathcad. Типы данных. Операторы.

– Создание собственных функций в среде Mathcad. Панель программирования.

– Решение задач вычислительной математики встроенными функциями Mathcad.

#### **3.3 Темы опросов на занятиях**

- Знакомство с системой компьютерной алгебры Mathcad
- Символьные вычисления в Mathcad
- Отладка и поиск ошибок в Mathcad
- Программирование в Mathcad

– Отделение корней графическим способом. Уточнение корней методом половинного деления, методом касательных, хорд, простых итераций.

- Решение систем линейных уравнений методом Гаусса, простой итерации, Зейделя
- Одномерная безусловная оптимизация. Условная оптимизация.

#### **3.4 Темы расчетных работ**

– Решение задачи линейного программирования средствами Mathcad

#### **3.5 Темы лабораторных работ**

- Основы работы в Mathcad
- Символьные вычисления
- Отладка и поиск ошибок в Mathcad
- Программирование в Mathcad
- Решение нелинейных уравнений в Mathcad
- Решение систем линейных алгебраических уравнений в Mathcad
- Решение задач оптимизации в Mathcad

# **4 Методические материалы**

Для обеспечения процесса обучения и решения задач обучения используются следующие материалы:

– методические материалы, определяющие процедуры оценивания знаний, умений, навыков и (или) опыта деятельности, характеризующих этапы фор-мирования компетенций, согласно п. 12 рабочей программы.

#### **4.1. Основная литература**

1. Начальные сведения о MathCAD: Учебное пособие для студентов технических вузов / Ноздреватых Д. О. - 2016. 215 с. [Электронный ресурс] - Режим доступа: https://edu.tusur.ru/publications/6336, свободный.

2. Воскобойников Ю.Е. Основы вычислений и программирования в пакете MathCAD PRIME / Ю.Е. Воскобойников, А.Ф. Задорожный. – СПб.: Лань, 2016. – 224 с. [Электронный

ресурс]. - http://e.lanbook.com/book/72977

# **4.2. Дополнительная литература**

1. Поршнев С.В. Компьютерное моделирование физических систем с использованием пакета Mathcad: Учебное пособие для вузов. – М., 2004. – 319с. (наличие в библиотеке ТУСУР - 30 экз.)

2. Мицель А.А. MathCAD. Лабораторный практикум по вычислительной математике Учебное пособие - Томск: ТУСУР, 2003. – 172 с. (наличие в библиотеке ТУСУР - 13 экз.)

# **4.3. Обязательные учебно-методические пособия**

1. Пакеты прикладных программ: Лабораторный практикум на MathCAD / Баранник В. Г., Истигечева Е. В. - 2014. 78 с. [Электронный ресурс] - Режим доступа: https://edu.tusur.ru/publications/5346, свободный.

2. Пакеты прикладных программ MathCad: Методические указания по самостоятельной работе / Баранник В. Г., Истигечева Е. В. - 2014. 9 с. [Электронный ресурс] - Режим доступа: https://edu.tusur.ru/publications/5347, свободный.

# **4.4. Базы данных, информационно справочные и поисковые системы**

1. система компьютерной алгебры Mathcad